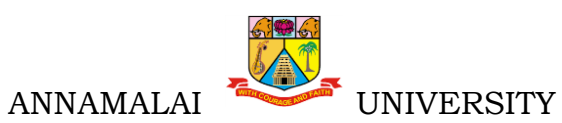

# **113 B.Com. (Finance & Accounting)**

Programme Structure and Scheme of Examination (under CBCS) (Applicable to the candidates admitted in Affiliated Colleges from the academic year 2022 -2023 onwards)

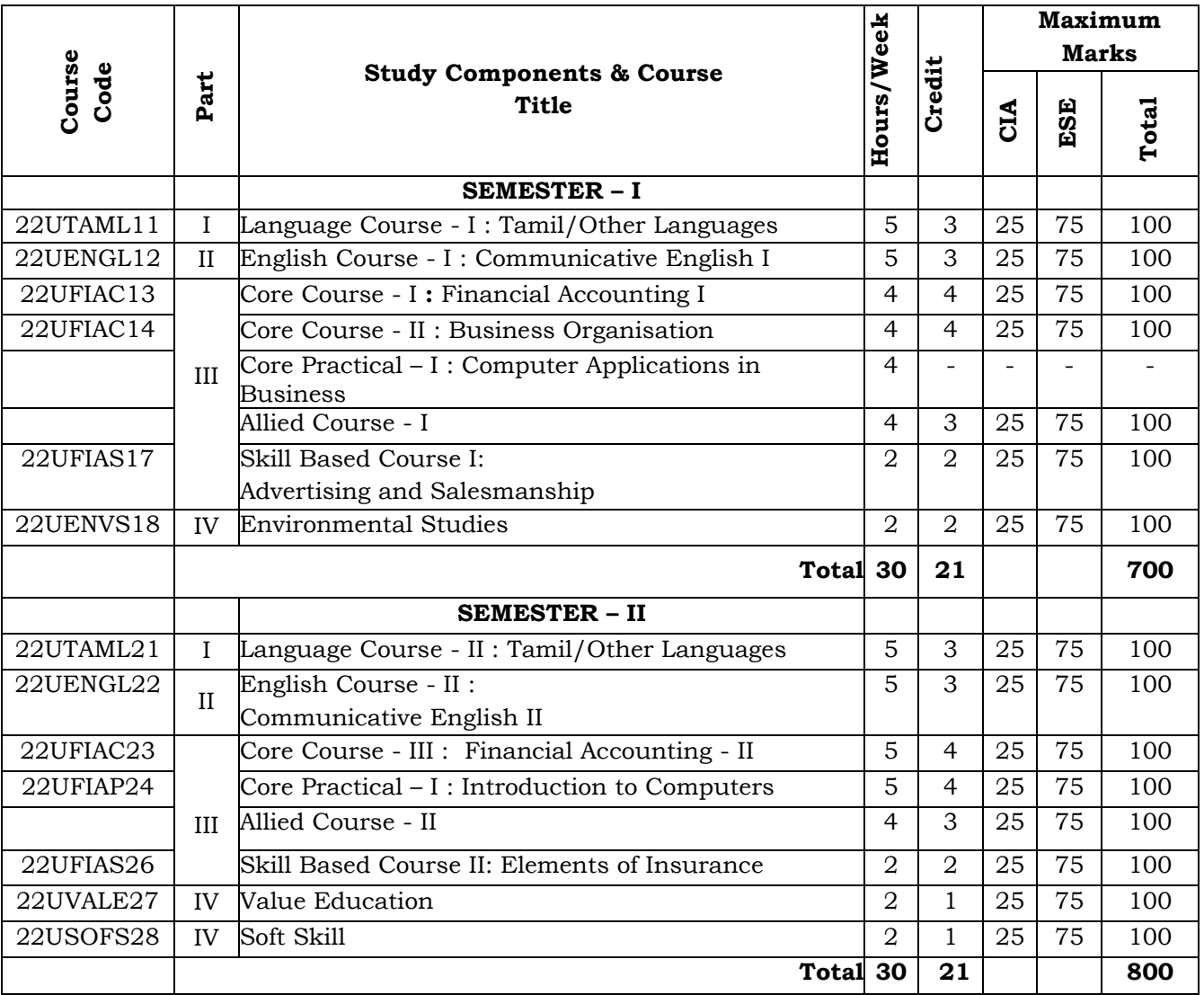

## **List of Allied Courses (Choose 1 out of 3 in each Semester)**

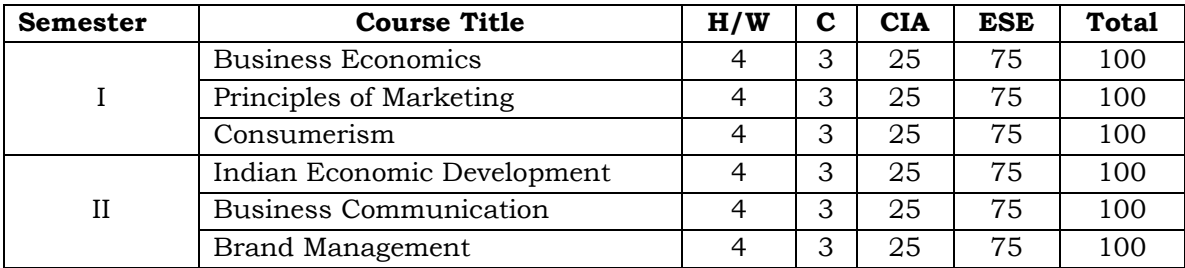

# **B.Com. (FINANCE AND ACCOUNTING)**

## **LIST OF ALLIED COURSES OFFERED TO OTHER DEPARTMENTS**

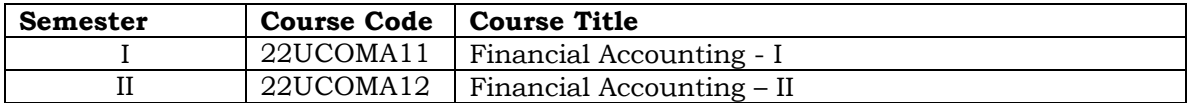

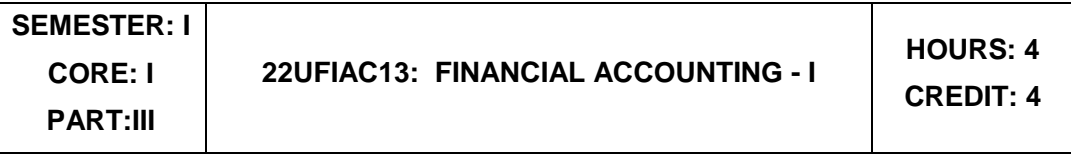

## **LEARNING OBJECTIVES**

- 1) To understand the basic Principles and practical Applications of Accounting
- 2) To have practical knowledge in the preparation of Double Entry System
- 3) To draft the Final Accounts as per the accounting standards
- 4) To acquire knowledge about Depreciation accounting
- 5) To gain expertise in preparation of Single-Entry System

## **Unit I : Introduction And American Contract Contract Contract Contract Contract Contract Contract Contract Contract Contract Contract Contract Contract Contract Contract Contract Contract Contract Contract Contract Contra**

Introduction – Accounting concepts and conventions – Accounting Rules - Accounting Standards – Meaning - Double entry system – Journal, Ledger, Subsidiary books, Trial Balance- Rectification of Errors

### **Unit II: Final Accounts Hours:12**

Meaning of Final Accounts– preparation of trading, profit & loss account and balance sheet of sole proprietorship concern – adjustments in preparation of final accounts.

### **Unit III: Depreciation Hours:12**

Meaning of depreciation – causes– need– Methods of calculating depreciation: straight line method and written down value method (change in method of depreciation is excluded) – Methods of recording depreciation

### **Unit IV: Bill of Exchange and Bank Reconciliation Statement Hours:12**

Bills of Exchange - Trade and Accommodation bills - Renewals –Dishonor due to insolvency - Retiring the bill. Bank Reconciliation Statement – Meaning - Objectives – Structure – Bank Pass Book – Transactions between the Business Firm and the Bank – Distinction between Cash Book and Pass Book – Causes of Difference – Preparation of Bank Reconciliation Statement.

## **Unit V: Singe Entry System And Access 20 Access 20 Access 20 Access 20 Access 20 Access 20 Access 20 Access 20 Access 20 Access 20 Access 20 Access 20 Access 20 Access 20 Access 20 Access 20 Access 20 Access 20 Access 20**

Meaning of single entry system – features and limitations of single entry system – Distinction between single entry system and double entry system - Methods of calculation of profit, Statement of affairs method and Conversion method – Distinction between statement of affairs and balance sheet.

### **COURSE OUTCOMES**

At the completion of the course, the learner would be able to:

1) To Understand the basic fundamentals of Double Entry System Accounting

- 2) To gain knowledge in Preparing Final Accounts
- 3) To identify the different depreciation accounting
- 4) To acquire knowledge on preparing the accounts in Single Entry system
- 5) To analysis the various accounting error and to rectify it.

### 3

### **Text Books**

- 1) Jain, S.P., Narang, K.L., (2020). Simmi Agrawal & Monika Sehgal. *Financial Accounting.* New Delhi: India: Kalyani publishers,.
- 2) Reddy, T.S. & Murthy A., *Financial Accounting* . Chennai, India: Margham Publications,
- 3) Maheswari S.N. & Maheswari, S.K. (2005), *Financial Accounting,* New Delhi, India: Vikas Publishing House Pvt Ltd.

### **Supplementary Readings**

- 1) R.L. Gupta & V.K. Gupta, (2006), *Financial Accounting*. New Delhi, India: Sultan Chand& Sons,
- 2) R.L. Gupta & M. Radhaswamy, (2006), *Advanced Accountancy Volume I*, New Delhi, India: Sultan Chand & Sons.
- 3) S.P. Jain & K.L. Narang, (2004), *Advanced Accountancy Volume I,* New Delhi, India: Kalyani Publishers.

### **Outcome Mapping**

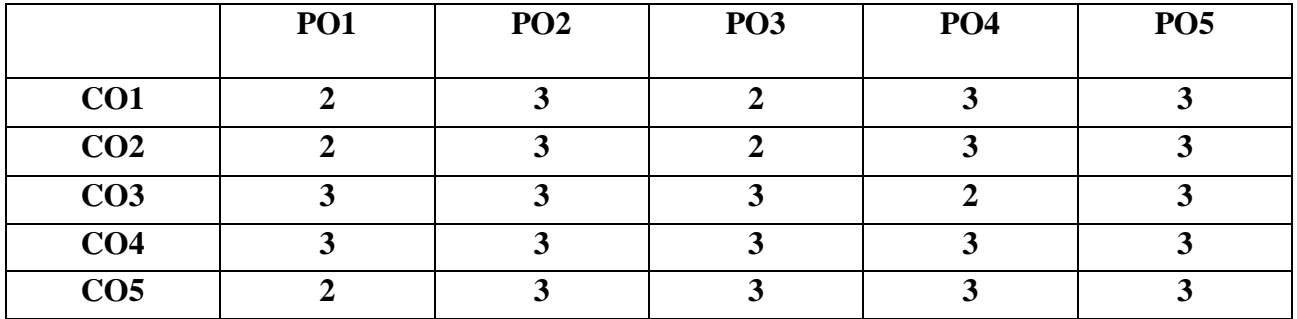

 **PO – Programme Outcome, CO – Course outcome**

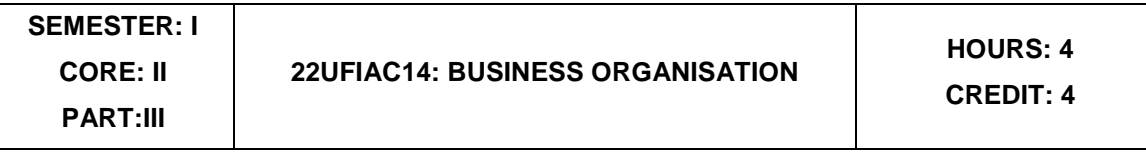

### **LEARNING OBJECTIVES**

- 1) To understand the concept of business and profession
- 2) To identify the different forms of business organization
- 3) To analyse the factors influencing the business location.
- 4) To appraise the working of chamber of commerce and trade associations
- 5) To evaluate the difference between IC, MNC, GC and TNCs

## **Unit I: Introduction Hours:12**

Business – Meaning – Characteristics - Objectives – Classification of Business. Profession - Meaning-Distinction between Business and Profession - Social Responsibility of Business.

## **Unit II: Forms of Business Organization**

Sole Trader, Partnership firms, Companies and Co-operative Societies: Definition – Meaning – Characteristics – Advantages – Limitations. Joint Stock Companies: Private and Public Limited Company – Government Companies – Public Utilities

## **Unit III: Plant Location & Layout Hours:12 Hours:12**

Plant Location: Meaning - Theories of Location - Factors Influencing Location - Plant Layout: Definition - Meaning – Objectives - Characteristics of Good Layout - Size of Firm: Meaning - Concept of Size - Measures of Size.

## **Unit IV: Stock Exchange and Business Combinations Hours:12**

Stock Exchange - Functions – Procedure of Trading – Functions of SEBI – DEMAT of shares. Trade Association: Features and functions. -Chamber of Commerce: Meaning – Advantages and functions. Business Combinations: Causes, Types, Merits and Demerits

### **Unit V: Multinational Corporations (MNC's) Hours: 12**

MNC - - Characteristics of MNC's - Factors contributed for the growth of MNC's – Advantages and Disadvantages of MNC's – Control over MNC's – MNC's in India.

## **COURSE OUTCOMES**

At the completion of the course, the learner would be able to:

- 1) Familiarize with Modern Business, and Profession.
- 2) Identify different forms of business organizations viz; Sole Proprietorship, Partnership, Joint stock companies & Co-operative Organizations.
- 3) Acquire knowledge about the locational advantages.
- 4) Understand different forms of business combination and their relative merits.
- 5) Distinguish and outline the characteristics of MNCs, GC and TNCs.

### **Text Books**

- 1) Gupta., C.B. (2019). *Business Organization & Management* (16th ed.,). New Delhi, India: Sultan Chand & Sons.
- 2) Balaji., C.D. & Prasad, G. (2012). *Business Organization*.(1st ed.,). Chennai, India: Margham Publications.
- 3) Tulsian, P. C. (2002). *Business Organisation and Management*. India: Pearson Education.

## **Supplementary Readings**

- 1. Bhushan, Y. K. (1965). *Fundamentals of Business Organisation and Management*. India: Sultan Chand.
- 2. R. P. N. (1990). *Principles of Business Organisation and Management*. New Delhi, India: Sultan Chand & Sons.
- 3. Dinkar Pagare, (2018). *Business Organization & Management*. New Delhi, India: Sultan Chand & Sons.

## **Outcome Mapping**

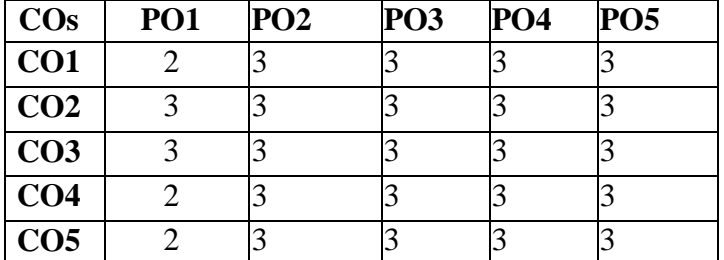

 **PO – Programme Outcome, CO – Course outcome**

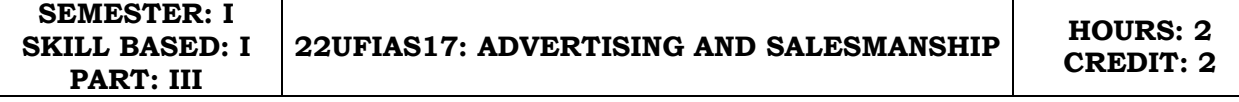

### **LEARNING OBJECTIVES**

- 1) To know the fundamental aspects of advertising.
- 2) To prepare the advertising copy.
- 3) To be aware of the recent trends in advertising.
- 4) To know the basic aspects of the salesmanship.
- 5) To understand the duties and responsibilities of salesman .

## Unit-I: Origin and Development of Advertising **Hours: 6** Hours: 6

Definition of Advertising- Origin and Development of Advertising -Objectives - Nature- Scope of Advertising- -Functions -Types -Benefits.

### Unit-II: Advertisement copy **Access 2008 Hours: 6**

Advertisement copy - Advertising media- Advertising Agencies.

### **Unit-III: Recent trends in advertising the example of the Hours: 6**

Recent trends in advertising - Economic aspects of Advertising- Social and Ethical aspects of Advertising.

### Unit-IV: Salesmanship **Hours: 6** Nours: 6

Definition of Salesmanship -Features -Objectives- Recruitment of a salesman-Qualities of Good Salesman

## **Unit-V: Duties and Responsibilities of Salesmanship Hours: 6**

Advantages of Salesmanship- Distinction between Salesmanship and Advertising- Types of Salesmanship- Functions, Duties and Responsibilities of a Salesmanship.

## **COURSE OUTCOMES**

After completing this course, the student will be able to:

- 1) Understand the basic concepts of advertising
- 2) Analyse the role of advertising media and advertising agency.
- 3) Evaluate the social and ethical aspects of advertising.
- 4) Apply the procedure involved in the recruitment of salesman.
- 5) Distinguish salesmanship and advertising.

### **TextBooks**

- 1) 1. Pillai R.S.N. & Bagavathi. *Modern Marketing (Principles and Practices).* New Delhi: S. Chand & Co.
- 2) 2. Rajkumar S, Rajagopalan V. *Sales and Advertisement Management*. S. Chand & Company Pvt. Ltd.
- 3) 3. Sahu and Raut. *Salesmanship and Sales Management.* Chennai, India: Vikas Publishing House.

## **Reference Books**

- 1) Chunawalla K.C. Sethia. (2011). *Advertising (Principles and Practices).* Chennai, India: Himalaya Publishing House.
- 2) Varma, M.M. & Agarwal R. K. (2013). *Advertising Management*. (7th ed.). Meerut, India: Pragati Prakashan.
- 3) Mahendra Mohan. (2017). Advertising Management. (5th ed.). New Delhi, India: Tata Mcgraw-hill Publishing Company Limited.
- 4) Basotia., G.R. & Sharama., N. K. *Effective Advertising Marketing and Sales Management*. Jaipur, India: Mangal Deep Publications
- 5) Sundar, K. *Essentials of Marketing.* Chennai, India: Vijay Nicholes Imprint Pvt. Ltd.

## **Outcome Mapping**

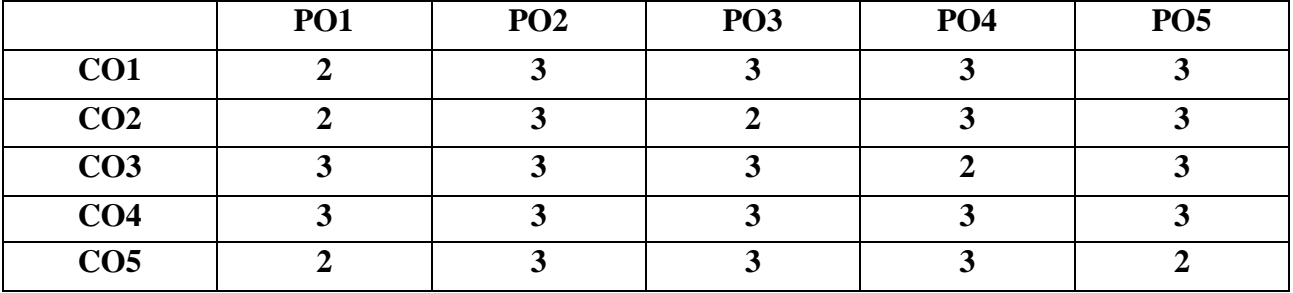

 **PO – Programme Outcome, CO – Course outcome**

# **SEMESTER: II CORE: III PART: III**

# **22UFIAC23: FINANCIAL ACCOUNTING - II HOURS: <sup>5</sup>**

**CREDIT: 4**

## **Learning Objectives**

- 1) To gain knowledge about average due date and account current
- 2) To understand the branch accounts and its types
- 3) To have practical knowledge in the preparation departmental accounting
- 4) To prepare the accounting treatments for admission and retirement of partners.
- 5) To calculate the amount due to the partners in the case of dissolution of partnership firm.

## Unit I : Average Due Date and Account Current **Hours: 13** Hours: 13

Average Due Date-meaning of Average due date-Uses of Average due datebasic problems in average due date-calculation of interests. Account Currentcounting of days-methods of calculating interests-simple problems

## **Unit II: Branch Accounts Hours: 13**

Branch – Meaning - Types of branches - Department branches – difference between branch and Department – Preparation of trading account of branches under debtor system – Stock and debtors' system – whole sale branch system and Final account systems.

## **Unit III: Departmental Accounts Hours: 13**

Introduction – Allocation of expenses – Calculation of department purchase Interdepartmental transfers at cost price – Selling price – Preparation of Trading and Profit & Loss account of the department.

## Unit IV: Partnership - Admission and Retirement Hours: 13

Accounting Treatments - Admission of partner – Retirement of Partner – Death of Partner. Adjustments Regarding profit sharing Ratio, Good will and Capital (Simple Problems)

## **Unit V: Partnership – Dissolution Hours: 13**

Dissolution of firm – Modes of dissolution – insolvency of a partner - Garner Vs. Murray rule - Insolvency of all partner – Piecemeal distribution – proportionate capital method - Maximum loss Method (simple problems)

## **COURSE OUTCOMES**

At the completion of course, the learners would be able to:

- 1) Understand the concept and gain the knowledge on Average Due Date and Account Current.
- 2) Be familiar with the nuances of different systems of accounting followed in Branches.
- 3) Acquire the knowledge about Departmental Accounts.
- 4) Be acquainted with the accounting treatments required for admission, retirement and death of partners in Partnership firms.

5) Understand the accounting procedures involved in the Dissolution of firm under different situations.

## **Text Books**

- 1) 1. Jain, S.P., Narang, K.L., (2020). Simmi Agrawal & Monika Sehgal. *Financial Accounting.* New Delhi: India: Kalyani publishers,.
- 2) 2. Reddy, T.S. & Murthy A., *Financial Accounting* . Chennai, India: Margham Publications,
- 3) 3. Maheswari S.N. & Maheswari, S.K. (2005), *Financial Accounting,* New Delhi, India: Vikas Publishing House Pvt Ltd.

### **Supplementary Readings**

- 1) R.L. Gupta & V.K. Gupta, (2006), *Financial Accounting*. New Delhi, India: Sultan Chand& Sons,
- 2) R.L. Gupta & M. Radhaswamy, (2006), *Advanced Accountancy Volume I*, New Delhi, India: Sultan Chand & Sons.
- 3) S.P. Jain & K.L. Narang, (2004), *Advanced Accountancy Volume I,* New Delhi, India: Kalyani Publishers.

## **Outcome Mapping**

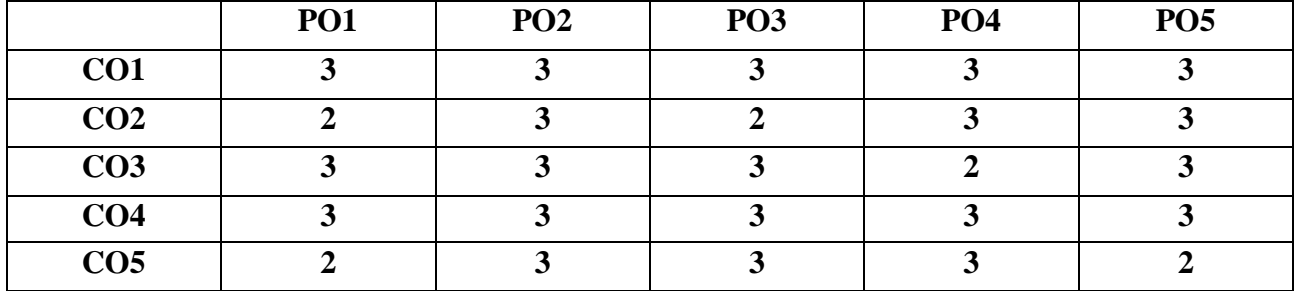

 **PO – Programme Outcome, CO – Course outcome**

# **22UFIAP24: COMPUTER APPLICATIONS IN BUSINESS**

# **HOURS: 5 CREDITS: 4**

# **Learning Objectives**

To acquire and apply the computer applications in different aspects of business

11

1) To get an insight knowledge on Ms-office,Ms-excel.

2) To know the database maintenance in every type of applications.

3) To analyse the various types of charts in Ms.Excel

4) To develop the programs in Ms-word and Ms-excel.

# **Unit I: Computer Applications Hours: 12 Hours: 12**

Introduction of Computers – Computer Applications – Classification – Programming concepts – Assembly language – High level language – Operating system – Compilers – Assemblers – Packages.

# **Unit II: MS Word And All According to the Unit Of According to the Hours: 12**

MS Word – Introduction to Word – Creating Word Document – Formatting – Spell Check – Grammar Check – Working with Tables – Saving, Opening and Closing Document – Mail Merge.

# **Unit III: MS Power Poi nt Network in the set of the set of the set of the set of the set of the set of the set of the set of the set of the set of the set of the set of the set of the set of the set of the set of the se**

MS Power Point – Creation – Insert Picture – Animation – Creating Multimedia Presentations – Insert Tables and Graphs.

# **Unit IV: MS Excel And All According to the Unit Of According to the Hours: 12**

MS Excel – Introduction – Spread Sheet – Entering data in Working sheets – Editing and Formatting Work sheets – Charts – Functions like Saving, Opening and Closing Work book.

# **Unit V: Introduction to Internet Access 2 2 Access 2 2 Access 2 Access 2 Access 2 Access 2 Access 4 2 Access**

Introduction to Internet – Browsers – Search Engine – WWW – Internet Protocols – FTP – TELNET – HTTP – E-mail – How to create E-mail – Internet Vs Intranet – Webpage – URL.

# **COURSE OUTCOMES**

At the completion of the course, the students would be able to:

- 1) Work with the required skills in Ms Office for office administration
- 2) Work with the required set in MS Excel
- 3) Use various math functions of MS Excel in business calculation
- 4) Work with draw graphs using MS Excel
- 5) Extract data using filter option in MS Excel

## **Text Books**

- 1) 1. Kumar, B. (2017). *Mastering MS Office*. India: V&S Publishers.
- 2) 2. Frye, C., Lambert, J. (2019). *Microsoft Office 2019 Step by Step.* United States: Pearson Education.
- 3) 3. Parameswaran. R. (2013). *Computer Application in Business. (7th ed.).* New Delhi, India: S Chand & Company Ltd.

## **Supplementary Readings**

- 1) Sandeep Srivastava, Mizra Shahab Shah., Meera Goyal. (2021). *Computer Application in Business. (1st ed.).*Agra, India: SBPD Publications.
- 2) Hem Chand Jain & Tiwari, H. N. (2020). *Computer Applications in Business*. (6th ed.). New Delhi, India: Taxmann Publications (P.) Ltd.
- 3) Shrivastava, N. (2010). *Computer Applications in Management (With CD).* India: Wiley India Pvt. Limited.

### **Outcome Mapping**

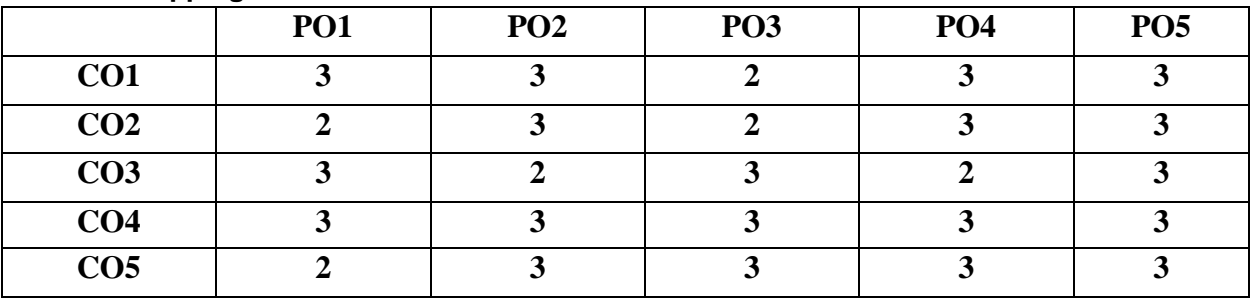

 **PO – Programme Outcome, CO – Course outcome**

**SEMESTER: II SKILL BASED: II**

## **22UFIAS26: ELEMENTS OF INSURANCE**

**HOURS: 2 CREDIT: 2**

**PART: III**

## **LEARNING OBJECTIVES**

- 1) To familiarize the nature and principles of Insurance.
- 2) To acquire knowledge on the various policies and procedures of life insurance.
- 3) To learn the working of fire insurance.
- 4) To acquire knowledge on the procedure for claiming marine insurance.
- 5) To gain knowledge on the benefits of personal accident, motor and burglary insurance.

## **Unit I :Insurance Hours:6**

Meaning, Definition, Functions, Nature and Principles of Insurance – Insurance Contract - Importance of Insurance to Society, Individuals, Business and Government.

## **Unit II : Life Insurance And All and All and All and All and All and All and All and All and All and All and A**

Meaning and Features of Life Insurance Contract – Classification of policies – Annuities –Calculation of premium – Investment of funds – Surrender Value - Policy conditions –Life Insurance for the Under Privileged.

## **Unit III :Fire Insurance All and All and All and All and All and All and All and All and All and All and All a**

Fire Insurance – Meaning, Nature and Use of Fire Insurance- Fire Insurance Contract- Kinds of policies – Policy conditions – Payment of claim – Progress of Fire Insurance.

## **Unit IV : Marine Insurance Hours:6**

Marine Insurance - Meaning and Nature of Marine Insurance – Classification of policies – Policy conditions – Premium calculation – Marine Losses – Payment of Claims.

## **Unit V: Personal Accident Insurance Convertision Convertision Convertision Convertision Convertision Convertision**

Personal Accident Insurance – Motor Insurance – Burglary Insurance – Rural Insurance and Prospects of Agriculture Insurance in India – Health Insurance – Liability Insurance - Bancassurance.

## **COURSE OUTCOMES**

At the completion of the course, the student would be able to:

- 1) Understand the basics of insurance.
- 2) Compare and Contrast the various types of life insurance policies.
- 3) Get the knowledge on policy conditions and claim procedure relating to fire insurance.
- 4) Classify various policies relating to marine insurance.

5) Appraise various forms of insurance including social insurance.

## **Text Books**

- 1) Mishra. M. N & Mishra. S.B. (2016). *Insurance - Principles and Practice*, (22nd Edition). New Delhi, India: S. Chand & Company Ltd.
- 2) Krishnaswamy. G. (2012). *A Textbook on Principles and Practice of Life Insurance.* (1st ed.). New Delhi, India: Excel Books.
- 3) Periasamy. P. (2017). *Principles and Practice of Life Insurance.* Nagpur, India: Himalaya Publishing House Pvt. Ltd.

## **Supplementary Readings**

- 1) Bodla B.S., Garg M.C. & Singh K.P. (2004). *Insurance Fundamentals, Environment and Procedure,* New Delhi, India: Deep & Deep Publications Pvt. Ltd.
- 2) Hargovind Dayal. (2017). *The Fundamentals of Insurance – Theories, Principles and Practices.* Chennia, India: Notion Press.
- 3) Parodi, P., Parodi, P. (2014). *Pricing in General Insurance*. United Kingdom: Taylor & Francis.

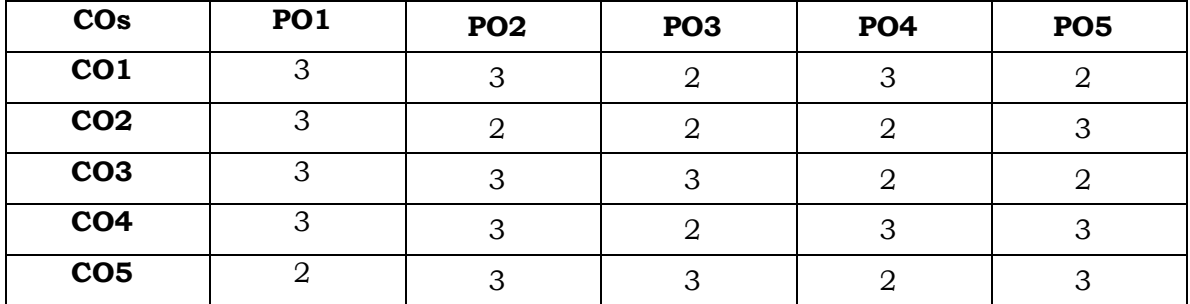

## **Outcome Mapping**